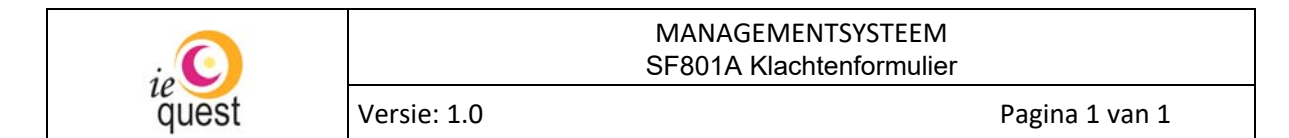

Dit formulier gebruikt u als u een formele klacht wilt indienen bij IE Quest. Dit doet u veelal nadat u al in overleg met de begeleider/behandelaar bent geweest maar dit heeft voor u niet tot een bevredigende oplossing geleid voor het probleem waar u tegenaan bent gelopen. Heeft u het probleem nog niet eerder aangekaart, dan kunt u dit ook gewoon bespreken met de behandelaar/begeleider.

Als u toch liever een formele klacht indient, dan vult u dit formulier in en stuurt het ons toe. U kunt het formulier afdrukken, invullen en per post of mail naar ons sturen. U kunt het ook digitaal invullen en naar ons mailen. U kunt dit formulier downloaden op de website.

Na het invullen van het formulier dient u dit te ondertekenen ons te mailen zodat wij een nader onderzoek kunnen uitvoeren. Hiervoor is ook inzage in het dossier nodig door leden van ons interne team dat de klacht in behandeling gaat nemen. Met ondertekening van dit formulier geeft u toestemming voor inzage in het dossier door de aan te wijzen leden van het klachtenbehandelingsteam.

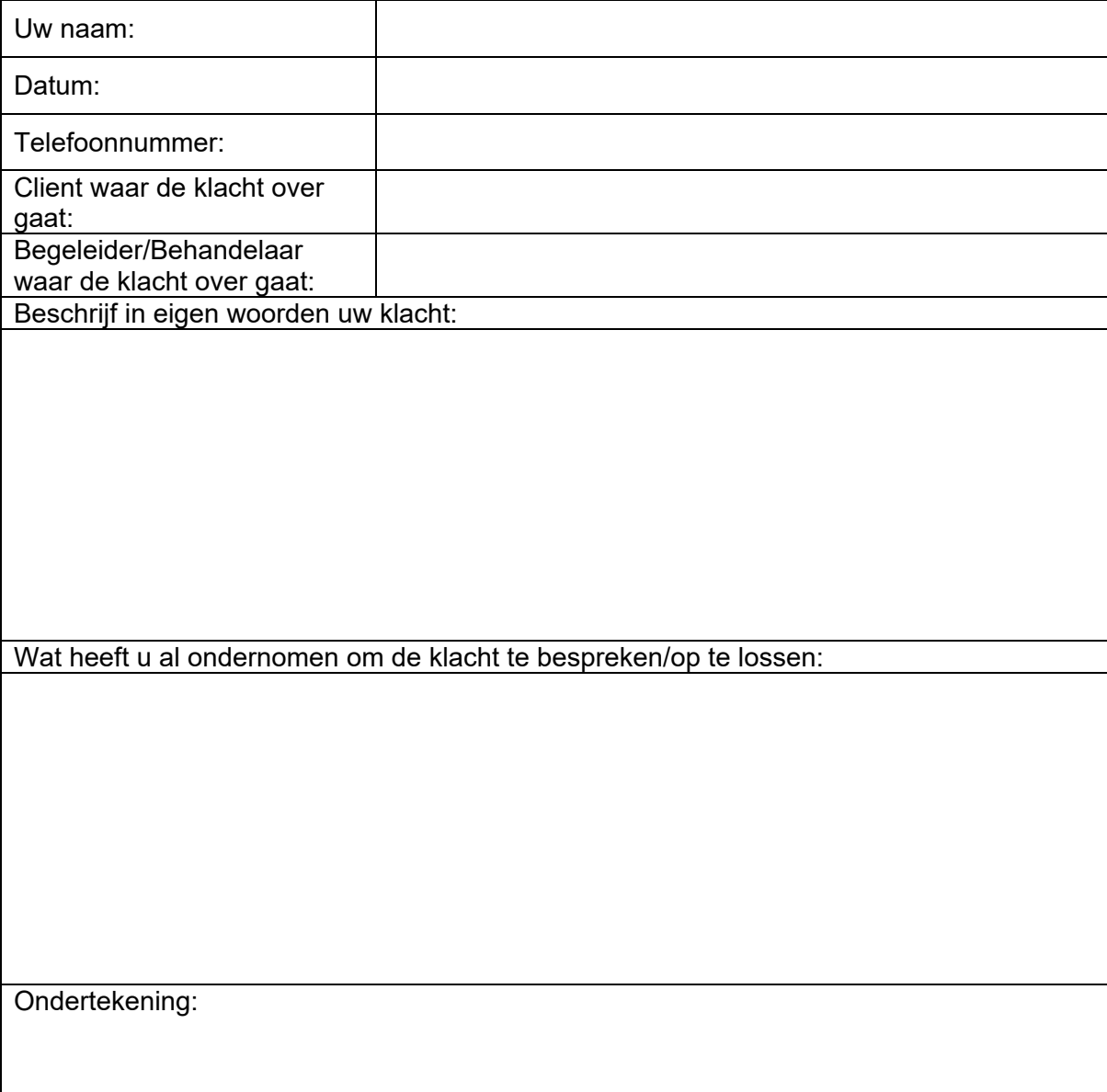

 $\Box$  Ja, ik ga akkoord met inzage in het dossier door het klachtenteam.